## Examples of parcel creation

## Example SOAP Requests

- [Parcel with selected collection point](http://dev.meestb2b.com:8090/confluence/display/MeestB2BAPI/Parcel+with+selected+collection+point)
- [Parcel with home delivery](http://dev.meestb2b.com:8090/confluence/display/MeestB2BAPI/Parcel+with+home+delivery)

## MeestB2B API PHP Client Sample

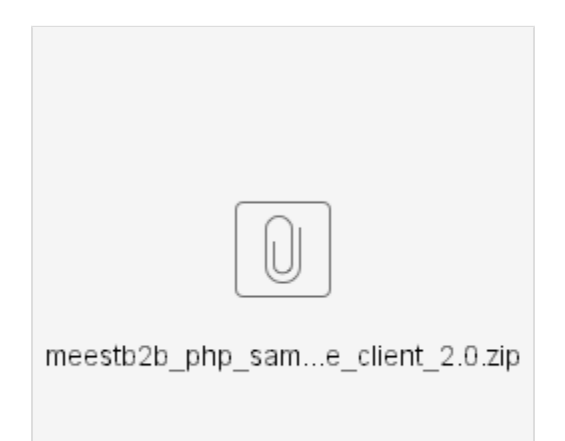